# **Lauris Benutzer-Anleitung für das KKH Wolgast**

**Schlagwort:** Lauris, Nexus, KIS, Wolgast, Anleitung, Screenshot, Befundansicht, Mikrobiologie

## **0. Kurzanleitung**

entfällt

### **1. Zweck der Verfahrensanweisung (VA)**

Diese Verfahrensanweisung erläutert die Anzeige von Labor-Befunden über die Software Lauris. Sie soll es ärztlichem und pflegendem Personal ermöglichen die Befunde eines Patienten aus dem Krankenhaus-Informationssystem heraus einzusehen. Der Schwerpunkt liegt auf Befunden der Mikrobiologie.

## **2. Beschreibung**

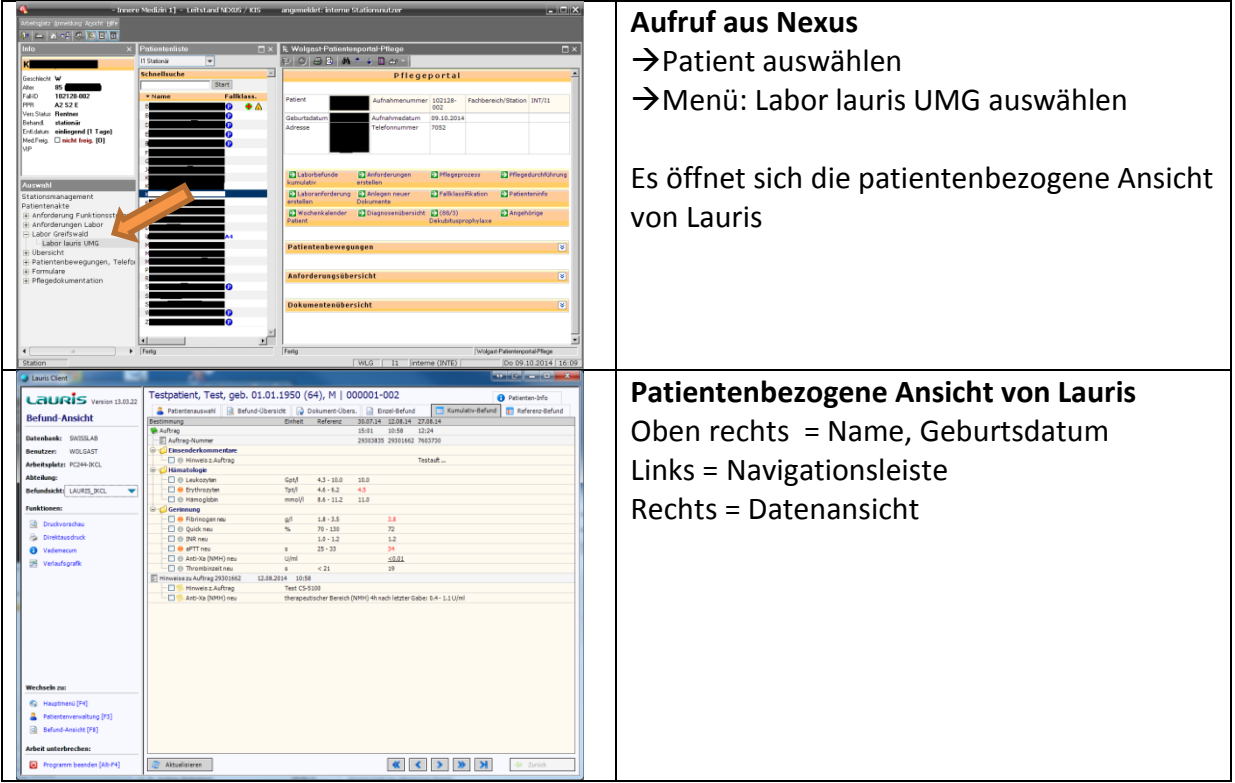

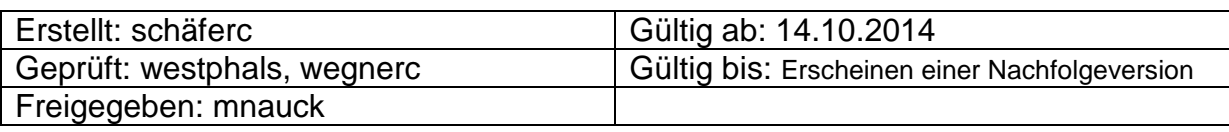

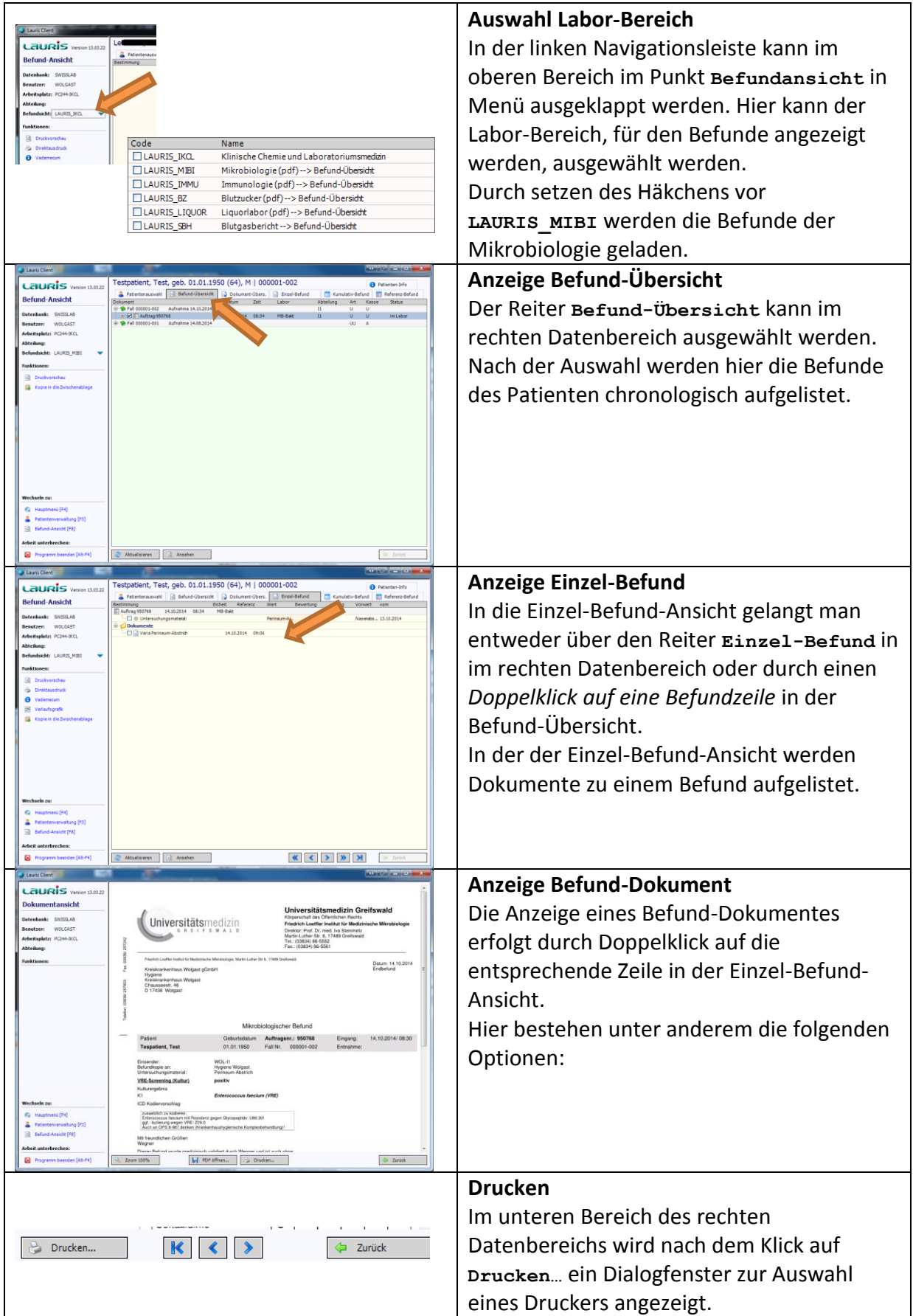

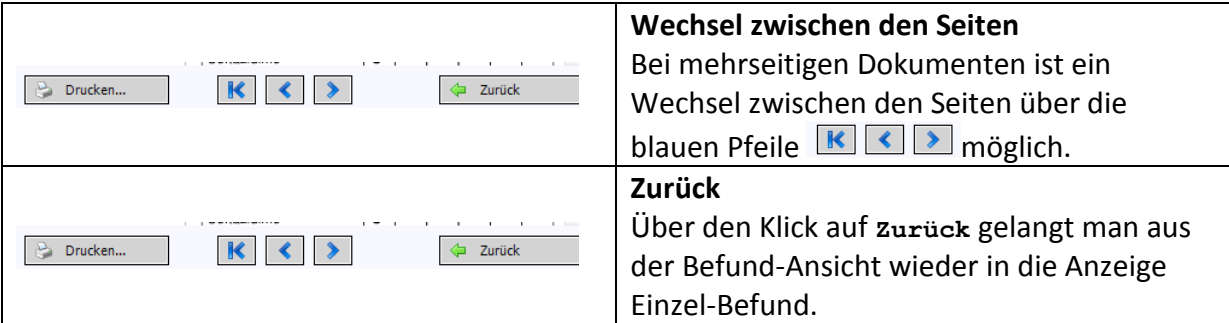

### **2. Literaturangaben**

### **3. Verweis auf andere Dokumente / Informationen**

Weitere Informationen zur Verwendung von Lauris finden sich auch im LAURIS-Client Handbuch:

[https://www.swlonline.de/images/Handbuch/LAURIS\\_Client\\_Handbuch\\_00.pdf](https://www.swlonline.de/images/Handbuch/LAURIS_Client_Handbuch_00.pdf) Einige dort beschriebene Funktionalitäten sind für das KKH Wolgast derzeit nicht aktiviert.

## **4. Änderungshistorie**

Version 1 vom 14.10.2014